5th Asian-Pacific Summer School on Formal Methods

情

**KORK ERKER ADE YOUR** 

固

August 5-10, 2013, Tsinghua University, Beijing, China

## Program Verification in Coq

Guillaume Melquiond August 9th, 2013

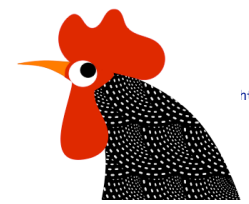

http://sts.thss.tsinghua.edu.cn/Coqschool2013

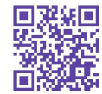

# Cheat Sheet (1/4)

Things that are always good to do:

- $\triangleright$  When an assumption states  $x \leftrightarrow x$ , change the goal to False using exfalso, then conclude.
- $\triangleright$  When two assumptions are in contradiction, change the goal to False using exfalso, then conclude.
- $\triangleright$  When an assumption states C1  $\ldots$  = C2  $\ldots$  with C1 and C2 two different constructors, discriminate it.

4 D > 4 P + 4 B + 4 B + B + 9 Q O

- $\triangleright$  When the goal is an equality  $x = x$ , use reflexivity.
- $\triangleright$  When the goal is True, apply I.

# Cheat Sheet (2/4)

Things that are (almost) always good to do:

- $\triangleright$  When the goal is a forall, an implication, a negation, introduce its left-hand side with intros.
- $\triangleright$  When an assumption is a conjunction or an inductive object with a single constructor (e.g. a pair), destruct it.
- $\triangleright$  When the goal is a disjunction, select the provable side using left and right as soon as you know it.
- $\triangleright$  Perform computations with simpl, or with change if simpl goes too far.

4 D > 4 P + 4 B + 4 B + B + 9 Q O

Things that are good to do, but as late as possible:

- $\triangleright$  When the goal is a conjunction, split it.
- $\triangleright$  When an assumption is a disjunction or an inductive object with several constructors, destruct it.

K ロ ▶ K @ ▶ K 할 > K 할 > 1 할 > 1 이익어

Things to do in the remaining cases:

- $\triangleright$  When the goal contains an application  $f \times w$  with f a fixpoint definition, perform an induction on x.
- $\triangleright$  Before doing the induction, revert all the arguments that are not constant in the recursive call of f.

**K ロ ▶ K @ ▶ K 할 X X 할 X → 할 X → 9 Q Q ^** 

- $\triangleright$  When the goal contains a match on a value, destruct it.
- $\triangleright$  Do apply lemmas or rewrite with equalities.

### Some Simple Functions on Lists

```
Definition head \{T : Type\} (1 : list T) : option T :=
  match l with
 | nil = > None
 | cons h _ = > Some h
  end.
Definition tail \{T : Type\} (1 : list T) : list T :=match l with
 | nil => nil
  | cons h q => q
  end.
```
K ロ ▶ K @ ▶ K 할 ▶ K 할 ▶ | 할 | © 9 Q @

#### Accessing the n-th Element of a List

```
Fixpoint get {T : Type} (1 : list T) (n : nat)\{struct 1\} : option T :=match l with
  | nil = > None
  | cons h q =>
   if n == 0 then Some h else get q (n - 1)end.
```
イロト イ母 トイミト イミト ニヨー りんぴ

Modifying the n-th Element of a List

```
Fixpoint set \{T : Type\} (1 : list T) (n : nat) (v : T)\{match l with
 | nil => 1
 | cons h q \neq 0if n == 0 then cons v q
   else cons h (set q (n - 1) v)
 end.
```
K ロ ▶ K @ ▶ K 할 > K 할 > 1 할 > 1 이익어

Note: the original list is not modified; a new list is returned.

## Time Complexity for Standard Lists

Time complexity: how many lists have to be constructed / destructed in order to perform a given operation.

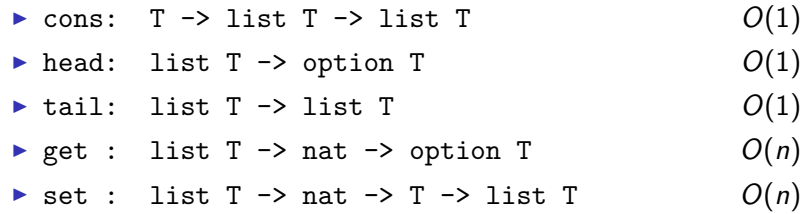

K ロ ▶ K @ ▶ K 할 > K 할 > 1 할 > 1 이익어

Note: get and set are slow!

## Random Access Lists (Chris Okasaki)

Time complexity: how many lists have to be constructed / destructed in order to perform a given operation.

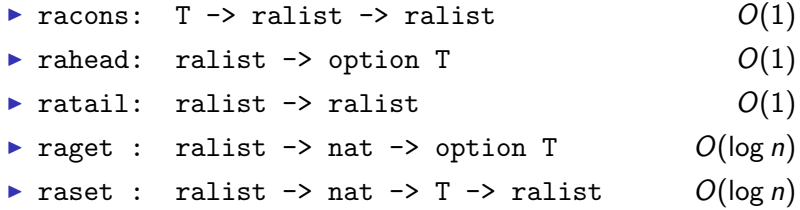

**KORK ERKER ADE YOUR** 

Note: get and set went from  $O(n)$  to  $O(\log n)$ .

## Random Access Lists (Chris Okasaki)

Internal representation:

- $\triangleright$  List of balanced trees with nodes labeled by elements of T.
- $\triangleright$  Trees of the list have strictly increasing heights. Exception: the first two trees may have the same height.
- $\blacktriangleright$  The older the elements, the further in the list of trees they are. Tree elements are stored with a depth-first pre-order traversal.

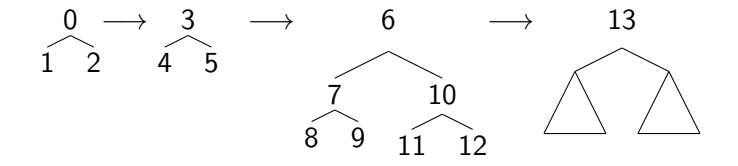

Note: the reduced complexity comes from the fact that 2n operations suffices to access the  $2<sup>n</sup>$  first elements.

## Adding an Element to a RA List

If the first two trees have different heights,

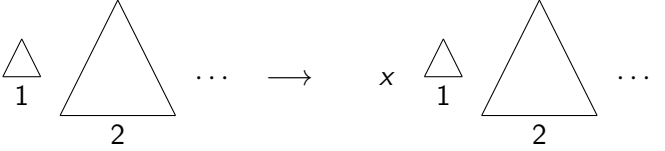

If the first two trees have the same height,

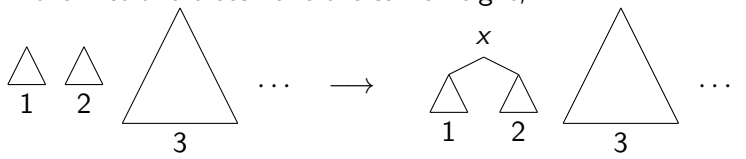

イロメ イ押メ イヨメ イヨメー

Þ

 $2990$ 

## Coq Types for Representing RA Lists

```
Variable T : Type .
Inductive tree :=
  | Leaf : T -> tree
  | Node : T -> tree -> tree -> tree .
Inductive ralist :=
  | raNil : ralist
  | raCons : tree -> nat -> ralist -> ralist .
```
Note: raCons stores a tree, its height, and the remaining of the list.

**KORK ERKER ADE YOUR** 

#### Definition of Head

```
Definition rahead (1 : ralist) : option T :=
  match l with
  | raNil = > None
  | raCons t = = >
   match t with
    | Leaf x = > Some x
   | Node x = - > Some x
   end
  end.
```
イロト イ母 トイミト イミト ニヨー りんぴ

In order to verify that rahead is correct, one has to prove that it has the same behavior as head.

**KORKA SERKER ORA** 

```
Definition abs \cdot ralist -> list T =Lemma rahead_correct :
  forall l : ralist ,
  rahead l = head (abs l).
```
Abstracting from RA Lists to Standard Lists

```
Fixpoint abs_tree (t : tree) {struct t} : list T :=
  match t with
  | Leaf x => cons x nil
  | Node x t1 t2 = >
    cons x (app (abs_tree t1) (abs_tree t2))
  end.
Fixpoint abs (1 : \text{ralist}) {struct 1} : list T :=
  match l with
  | raNil \Rightarrow nil
  | raCons t _{q} => app (abs_tree t) (abs q)
  end.
```
**KORK ERKER ER AGA** 

#### Definition and Correctness of Cons

```
Definition racons (x : T) (1 : \text{ralist}) : \text{ralist} : =match l with
  | raNil => raCons (Leaf x) 0 l
  | raCons t s raNil => raCons (Leaf x) 0 1
  | raCons t1 h1 (raCons t2 h2 q) =>
    if h1 == h2 then raCons (Node x t1 t2) (1 + h1) q
    else raCons (Leaf x) 0 1
  end.
```
**KORK STRAIN A BAR SHOP** 

```
Lemma racons_correct :
  forall (x : T) (1 : \text{ralist}),
  abs (\text{racons x l}) = \text{cons x (abs l)}.
```
## Definition and Correctness of Tail

```
Definition ratail (1 : \text{ralist}) : \text{ralist} : =match l with
  | raNil \Rightarrow raNil
  | raCons t h q = >
    match t with
    | Leaf = \geq q
    \vert Node t1 t2 =>
      raCons t1 (h - 1) (raCons t2 (h - 1) q)
    end
  end.
Lemma ratail_correct :
  forall l : ralist ,
  abs (ratail 1) = tail (abs 1).
```
**KORK STRAIN A BAR SHOP** 

## **Summary**

What was done:

- $\triangleright$  Defining tree and list.
- $\triangleright$  Defining rahead, racons, and ratail.
- $\triangleright$  Proving that they behave like head, cons, and tail, according to the abs mapping.

What has not be done yet:

 $\triangleright$  Proving that racons and ratail produce trees that are both balanced and of (strictly) increasing height.

**K ロ ▶ K @ ▶ K 할 X X 할 X → 할 X → 9 Q Q ^** 

- $\blacktriangleright$  Defining raget and raset.
- $\blacktriangleright$  Proving that they are correct.

#### Data Invariant

```
Fixpoint height (t : tree) {struct t} : nat :=
  match t with
  | Leaf = > 0
  | Node - t1 - => 1 + height t1
  end.
Fixpoint balanced (t : tree) {struct t} : Prop :=
  match t with
  | Leaf = > True
  | Node _ t1 t2 = >
    height t1 = height t2 /\sqrt{ }balanced t1 /\ balanced t2
  end.
```
**KORK ERKER ER AGA** 

Note: height assumes that the tree is balanced.

#### Data Invariant

```
Fixpoint structured_aux (1 : \text{ralist}) (h : \text{nat})\{struct 1\} : Prop :=
  match l with
  | raNil => True
  | raCons t h' q \Rightarrowbalanced t /\ height t = h' /\ h <= h' /\
    structured_aux q(1 + h')end.
Definition structured (1 : \text{ralist}) : \text{Prop} :=match l with
  | raNil => True
  | raCons t h q \Rightarrowbalanced t /\ height t = h /\
    structured_aux q h
  end.
```
Note: these are functional predicates, rather than inductive ones.

**KORK ERKER ADE YOUR** 

#### Preservation of Invariant

```
Lemma structured_racons :
  forall (1 : \text{ralist}) (x : T),
  structured 1 ->
  structured (racons x 1).
Lemma structured_ratail :
  forall (1 : \text{ralist}),
  structured 1 ->
  structured (ratail 1).
```
**KORK STRAIN A BAR SHOP** 

#### Definition of Get

```
Fixpoint tree_get (t : tree) (h : nat) (n : nat)
         \{match t with
  | Leaf x \Rightarrow if n == 0 then Some x else None
  \vert Node x t1 t2 =>
    if n == 0 then Some x
    else
      let s := height2size(h - 1) inif n \leq s then tree_get t1 (h - 1) (n - 1)else tree_get t2 (h - 1) (n - 1 - s)end.
Fixpoint raget (1 : \text{ralist}) (n : \text{nat})\{struct 1\} : option T :=match l with
  | raNil = > None
  | raCons t h q \Rightarrowlet s := height2size h in
    if n < s then tree_get t h n
    else raget q (n - s)end.
```
**KORK ERKER ER AGA** 

Principles:

- 1. Write a library in Coq.
- 2. Prove its correctness using Coq.
- 3. Extract it to a functional language, e.g. OCaml or Haskell.

K ロ ▶ K @ ▶ K 할 > K 할 > 1 할 > 1 이익어

4. Profit!

#### Code Extraction

 $\triangleright$  Map Coq types to types from the target language:

```
Extract Inductive bool \Rightarrow"bool" [ "true" "false" ].
Extract Inductive option =>
  " option" [ "Some" "None" ].
Extract Inductive nat \Rightarrow "int" \lceil "0" "succ" \rceil"(fun f0 fS n ->
    if n=0 then f(0) else f(S(n-1))".
```
Note: the mapping of nat is unsafe.

 $\blacktriangleright$  Map Coq functions:

```
Extract Inlined Constant leb => " (\leq)".
Extract Inlined Constant eqb => "(==)".
Extract Inlined Constant plus => "(+)".
Extract Inlined Constant minus \Rightarrow "(-)".
```
Note: the mapping of minus is terribly wrong.